## Asp. Net - Database Connection - Blind to a Repeater Control

## ASP Source:

```
<%@ Import Namespace="System.Data.OleDb" %>
<script runat="server">
sub Page_Load
dim dbconn,sql,dbcomm,dbread
dbconn=New OleDbConnection("Provider=Microsoft.Jet.OLEDB.4.0;data source=" &
server.mappath("/db/northwind.mdb"))
dbconn.Open()
sql="SELECT * FROM customers"
dbcomm=New OleDbCommand(sql,dbconn)
dbread=dbcomm.ExecuteReader()
customers.DataSource=dbread
customers.DataBind()
dbread.Close()
dbconn.Close()
end sub
</script>
<html>
<body>
<form runat="server">
<asp:Repeater id="customers" runat="server">
<HeaderTemplate>
<table border="1" width="100%">
<tr bgcolor="#b0c4de">
<th>Companyname</th>
<th>Contactname</th>
<th>Address</th>
<th>City</th>
\langletr>
</HeaderTemplate>
<ItemTemplate>
<tr bgcolor="#f0f0f0">
<td><%#Container.DataItem("companyname")%> </td>
<td><%#Container.DataItem("contactname")%> </td>
<td><%#Container.DataItem("address")%> </td>
<td><%#Container.DataItem("city")%> </td>
\langletr>
</ItemTemplate>
<FooterTemplate>
</table>
</FooterTemplate>
</asp:Repeater>
```
## Output Result :

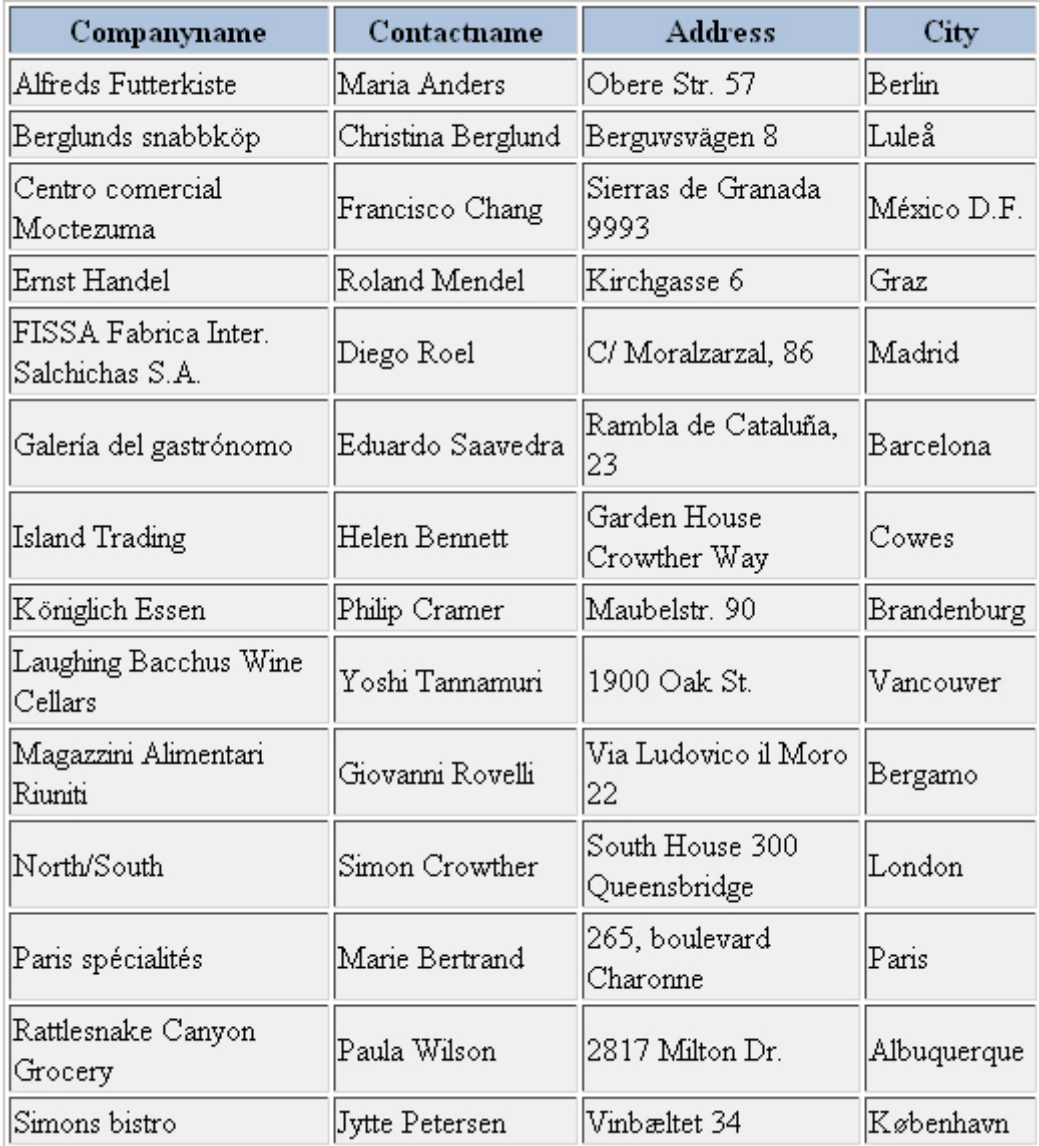